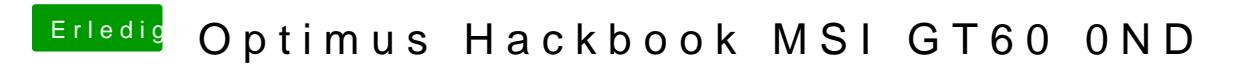

Beitrag von derHackfan vom 16. Januar 2016, 23:30

Hier mal die neue conficopen ausmit.. einfach ersetzen und Neustart machen.